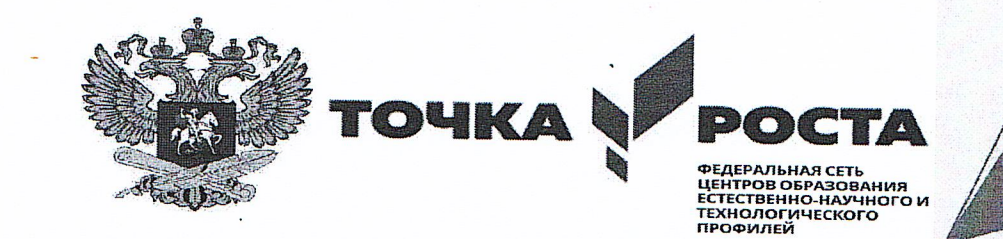

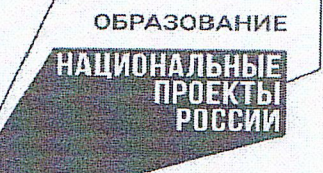

МИНИСТЕРСТВО ПРОСВЕЩЕНИЯ РОССИЙСКОЙ ФЕДЕРАЦИИ Министерство образования Ставропольского края Новоалександровский городской округ **MOV COIII No5** 

**PACCMOTPEHO** 

Руководитель ШМО учителей математийеского цикла Н.Н. Коломутова Протокол №1

от 30.08.2023 г.

СОГЛАСОВАНО

Заместитель директора по МР

М.И.Осипова

30 августа 2023 г

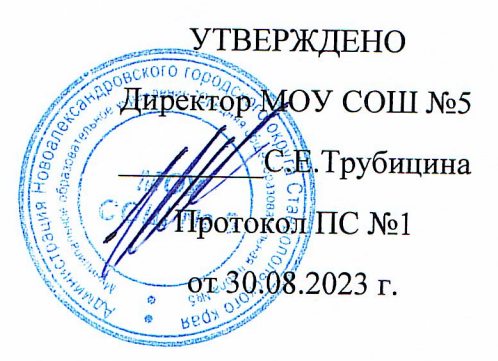

#### ПРОГРАММА

# внеурочной деятельности «Продвинутый пользователь»

Направленность программы: интеллектуальная

Уровень программы: базовый

Возраст обучающихся: 15-17лет Класс: 9 б, 10.11 Количество детей в группе: 10, 17 Срок реализации: 1год. Количество часов в год: 54

Составитель: Алтухова Е.В.

г. Новоалександровск, 2023

Нормативную правовую основу настоящей примерной образовательной программы по учебному курсу «Продвинутый пользователь» составляют следующие документы:

— Федеральный закон от 29 декабря 2012 г. № 273-ФЗ «Об образовании в Российской Федерации»;

— ФГОС основного общего образования;

— ПООП основного общего образования;

— распоряжение Правительства РФ от 2 декабря 2015 г. № 2471-р «Об утверждении Концепции информационной безопасности детей»;

— Указ Президента РФ от 5 декабря 2016 г. № 646 «Об утверждении Доктрины информационной безопасности Российской Федерации»;

— Указ Президента РФ от 9 мая 2017 г. № 203 «О Стратегии развития информационного общества в Российской Федерации на 2017—2030 годы»;

— Перечень поручений по реализации Послания Президента Федеральному Собранию от 27 февраля 2019 г. Пр-294.

Примерная образовательная программа по учебному курсу «Продвинутый пользователь» (далее — программа) разработана на основе требований федерального государственного образовательного стандарта основного общего образования к результатам их освоения в части предметных результатов в рамках формирования ИКТ-компетентностей обучающихся по работе с информацией в глобальном информационном пространстве, а также личностных и метапредметных результатов в рамках социализации обучающихся в информационном мире и формирования культуры информационной безопасности обучающихся. Программа включает пояснительную записку, в которой раскрываются цели изучения, общая характеристика и определяется место учебного курса

«Информационная безопасность» в учебном плане, раскрываются основные подходы к отбору содержания и характеризуются его основные содержательные линии.

Программа устанавливает планируемые результаты освоения основной образовательной программы по курсу информационной безопасности для основного общего образования для 10-11 классов соответственно.

Программа определяет примерное календарное планирование учебного курса для указанных возрастных групп общего образования с указанием примерных часов на каждую тему по модулям программы в рамках их интеграции в дополнение к программам отдельных учебных предметов, а также в рамках программы воспитания (социализации) обучающихся или как отдельного учебного курса из часов, формируемых образовательной организацией.

# **ПОЯСНИТЕЛЬНАЯ ЗАПИСКА**

Программа учебного курса «Продвинутый» разработана для организаций, реализующих программы общего образования. В ней учтены приоритеты научнотехнологического развития Российской Федерации (Пр-294, п. 2а-16) и обновление программы воспитания и социализации обучающихся в школах Российской Федерации.

Возраст учащихся: 15-17 лет

Программа внеурочной деятельности рассчитана на 54 часа (1.5 час в неделю)

# **Цель программы:**

углубленное изучение возможностей программ Microsoft Word, Microsoft Excel, Microsoft PowerPoint.

Задачи программы:

- развить интерес и положительную мотивацию изучения данных программ;
- повысить уровень практических навыков в работе с текстовым редактором и электронными таблицами при создании документов;
- создать условия для грамотного и эффективного использования данных программ в практической работе;
- способствовать практической направленности курса.

Раздел 1. Планируемые результаты освоения курса внеурочной деятельности Планируемые личностные результаты:

- интерес к информатике и ИКТ, стремление использовать полученные знания в процессе обучения другим предметам и в жизни;
- готовность к повышению своего образовательного уровня и продолжению обучения с использованием средств и методов информатики и ИКТ;
- основы информационного мировоззрения научного взгляда на область информационных процессов в живой природе, обществе, технике как одну из важнейших областей современной действительности;
- широкие познавательные интересы, инициатива и любознательность, мотивы познания и творчества; готовность и способность учащихся к саморазвитию и реализации творческого потенциала в духовной и предметно-продуктивной деятельности за счет развития их образного, алгоритмического и логического мышления;
- способность увязать учебное содержание с собственным жизненным опытом и личными смыслами, понять значимость подготовки в области информатики и ИКТ в условиях развития информационного общества;
- готовность к самостоятельным поступкам и действиям, принятию ответственности за их результаты; готовность к осуществлению индивидуальной и коллективной информационной деятельности;
- способность к избирательному отношению к получаемой информации за счет умений ее анализа и критичного оценивания; ответственное отношение к информации с учетом правовых и этических аспектов ее распространения;
- развитие чувства личной ответственности за качество окружающей информационной среды;
- способность и готовность к принятию ценностей здорового образа жизни за счет знания основных гигиенических, эргономических и технических условий безопасной эксплуатации средств ИКТ.

## **Планируемые метапредметные результаты.**

#### *Регулятивные универсальные учебные действия:*

- Умение самостоятельно определять цели, задавать параметры и критерии, по которым можно определить, что цель достигнута.
- Умение оценивать возможные последствия достижения поставленной цели в деятельности, собственной жизни и жизни окружающих людей, основываясь на соображениях этики и морали.
- Умение ставить и формулировать собственные задачи в образовательной деятельности и жизненных ситуациях.
- Умение организовывать эффективный поиск ресурсов, необходимых для достижения поставленной цели.
- Умение сопоставлять полученный результат деятельности с поставленной заранее целью.

## *Познавательные универсальные учебные действия:*

- Умение искать и находить обобщенные способы решения задач, в том числе, осуществлять развернутый информационный поиск и ставить на его основе новые (учебные и познавательные) задачи.
- Умение критически оценивать и интерпретировать информацию с разных позиций, распознавать и фиксировать противоречия в информационных источниках.
- Умение находить и приводить критические аргументы в отношении действий и суждений другого; спокойно и разумно относиться к критическим замечаниям в отношении собственного суждения, рассматривать их как ресурс собственного развития.
- Умение выходить за рамки учебного предмета и осуществлять целенаправленный поиск возможностей для широкого переноса средств и способов действия.

## *Коммуникативные универсальные учебные действия:*

- Умение осуществлять деловую коммуникацию как со сверстниками, так и со взрослыми, подбирать партнеров для деловой коммуникации исходя из соображений результативности взаимодействия, а не личных симпатий.
- Умение координировать и выполнять работу в условиях реального, виртуального и комбинированного взаимодействия.
- Умение развернуто, логично и точно излагать свою точку зрения с использованием адекватных (устных и письменных) языковых средств.
- Умение распознавать конфликтогенные ситуации и предотвращать конфликты до их активной фазы, выстраивать деловую и образовательную коммуникацию, избегая личностных оценочных суждений.

#### **Планируемые предметные результаты**

#### *Воспитанник должен знать:*

- основные возможности текстовых процессоров;
- технологию форматирования базовых объектов текстового документа: символов, абзаца, списков;
- $\checkmark$  какой тип списка лучше выбрать для форматирования фрагмента текстового документа;
- структуру таблицы и состав ее объектов;
- свойства таблицы;
- технологию работы с таблицами;
- возможности среды Word по автоматизации операций редактирования документа;
- возможности среды Word по автоматизации операций форматирования документа;
- понятие стилевого оформления;
- технологию использования стилевого оформления в документах;
- понятие перекрестной ссылки;
- технологию использования перекрестных ссылок в документах;
- форматы бумаги, используемые для печати текстовых документов;
- назначение и возможности компьютерных сетей различных уровней;
- основные виды информационных услуг, предоставляемых компьютерными сетями;
- основные принципы технологии поиска информации в сети Интернет.
- назначение табличного процессора, его команд и режимов;
- типы и формат данных;
- основные объекты в электронных таблицах;
- технологию создания, редактирования и форматирования табличного документа;
- понятия ссылки, относительной и абсолютной ссылки;
- правила записи, использования и копирования формулы, функции;
- типы диаграмм в электронной таблице и их составные части;
- технологию создания и редактирования диаграмм;
- $\checkmark$  назначение и возможности приложения PowerPoint;
- $\checkmark$  объекты и инструменты приложения PowerPoint;
- приемы моделирования и формализации;
- этапы информационной технологии решения задач с использованием компьютера;

# *Воспитанник должен уметь:*

- использовать шрифтовое оформление и другие операции форматирования;
- располагать графический объект в тексте, применяя технологию обтекания;
- вставлять в текстовый документ готовые графические объекты из разных источников;
- применять текстовый процессор для набора, редактирования и форматирования текстов;
- применять технологию оформления текста в виде списка;
- создавать и редактировать таблицу как простой, так и сложной формы;
- форматировать объекты таблицы;
- изменять установки параметров страницы;
- создавать и редактировать графический объект;
- применять технологию работы с многоколоночным текстом;
- создавать, редактировать и форматировать колонтитулы.
- использовать и создавать шаблоны документа;
- связывать документы гиперссылками;
- осуществлять поиск информации в сети Интернет;
- $\checkmark$  пользоваться службами Интернет (электронная почта, http, ftp).
- создавать структуру электронной таблицы и заполнять ее данными;
- редактировать любой фрагмент электронной таблицы;
- записывать формулы, использовать простейшие функции;
- создавать и редактировать диаграмму;
- $\checkmark$  уметь вводить и редактировать информацию в ячейках электронной таблицы;
- строить диаграммы различных типов;
- использовать электронные таблицы для решения различных вычислительных задач;
- составлять план поэтапного моделирования в среде табличного процессора;
- выполнять моделирование задач из разных областей в среде табличного процессора;
- анализировать результаты моделирования и делать выводы по окончанию анализа;

строить простейшие информационные модели и исследовать их на компьютере;

- характеризовать сущность моделирования;
- разрабатывать мультимедиа проекты.

# **СОДЕРЖАНИЕ ПРОГРАММЫ.**

#### **1. Вводный инструктаж по ТБ.**

*Теория***.** Основные характеристики и состав интегрированной среды MS Office.

Техника безопасности при работе в компьютерном классе. Общий обзор курса. Правила работы с оборудованием. Правила техники безопасности при работе в кабинете. Общее устройство компьютера, запуск и завершение работы с ПК, интерфейс, основные элементы управления. Работа с рабочим местом обучающегося. Начало и завершение работы. **(1,5ч)**

#### **2. Технология создания и обработки текстовой информации.**

*Практика.* Интерфейс программы MS Word. Формирование документа. Правила ввода текста. Открытие и сохранение документа в различных форматах. Режимы просмотра документа.

Шаблоны, использование и создание шаблонов для оформления текста. Стили документа. Использование оглавления документа.

Проверка орфографии и правописания, синонимы. Средства редактирования документов. Ввод, редактирование и форматирование текста.

Перекрестные ссылки. Гиперссылки. Работа со списками. Виды списков. Маркеры. Табуляция.

Графические возможности программы MS Word. Создание объектов (фигуры, объект WordArt, иллюстраций). Управление объектами в документе.

Работа с таблицами. Алгоритм создания и работы с таблицей в документе. Форматирование таблицы. Границы и заливка. **(18ч)**

## **3. Технология создания и обработки числовой информации.**

*Практика*. Интерфейс программы MS Excel. Изменение внешнего вида рабочей книги. Управление листами рабочей книги. Управление рабочей книгой. Средства визуализации данных. Форматирование чисел и текста. Условное форматирование.

Типы хранимых данных. Относительные и абсолютные адреса ячеек. Понятие функций.

Применение мастера функций при записи формул. Обнаружение и исправление ошибок.

Автоматизация анализа данных в электронных таблицах. Фильтрация списков.

Одно- и многокритериальная сортировка. Составление итоговых отчетов.

Создание гистограмм, круговых диаграмм и графиков редактирование.**(24ч)**

## **4. Технология создания и обработки мультимедийной информации.** *Практика.*

Интерфейс программы MS PowerPoint.

Создание презентаций с использованием слайдов разных типов.

Использование шаблонов и цветовых схем.

Использование шаблонов и цветовых схем.

Возможности анимации. Использование Автофигур, их параметры.

Создание презентаций.

Текст и другие объекты на слайдах презентации.

Темы презентаций и макеты слайдов.

Анимация и эффекты смены слайдов.

Навигация по слайдам презентации. Гиперссылки.

Навигация по слайдам презентации. Гиперссылки. **(6 ч)**

# **5. Электронная почта.**

# *Практика.*

Интерфейс программы MS Outlook. Создание электронного сообщения, ответа, копии. Отслеживание сообщений. Работа с вложениями. Создание подписей сообщений, создание шаблонов сообщений. Работа с адресными книгами. Рассылка сообщений. Перемещение элементов между папками. **(3 ч)**

**Итоговое занятие.** *Теория.* Просмотр и анализ всех выполненных работ. **(1.5ч)**

#### **ОБЕСПЕЧЕНИЕ ПРОГРАММЫ УЧЕБНОЙ ДИСЦИПЛИНЫ УЧЕБНО-МЕТОДИЧЕСКОЕ И МАТЕРИАЛЬНО-ТЕХНИЧЕСКОЕ «MICROSOFT OFFICE***»*

Освоение программы учебной дисциплины «Microsoft Office» предполагает наличие в образовательной организации, реализующей образовательную программу, кабинета, в котором имеется возможность обеспечить свободный доступ в Интернет во время учебного занятия и в период внеучебной деятельности обучающихся.

Помещение кабинета должно удовлетворять требованиямСанитарноэпидемиологических правил и нормативов (СанПиН 2.4.2 № 178-02) и быть оснащено типовым оборудованием, указанным в настоящих требованиях, в том числе специализированной учебной мебелью и средствами обучения, достаточными длявыполнения требований к уровню подготовки обучающихся.

В кабинете должно быть мультимедийное оборудование, посредством которого участники образовательного процесса могут просматривать визуальную информацию, создавать презентации, видеоматериалы и т. п.

Всостав учебно-методического иматериально-технического оснащения кабинета входят:

- многофункциональный комплекс преподавателя;
- перечни основной и дополнительной учебной литературы;
- спомогательное оборудование и инструкции;
- столы по числу рабочих мест обучающихся;
- мультимедийный проектор;
- экспозиционный экран;
- персональные компьютеры с лицензионным программным обеспечением.

# **3. ТЕМАТИЧЕСКОЕ ПЛАНИРОВАНИЕ**

# **Тематический план и содержание учебной дисциплины** «Microsoft Office»

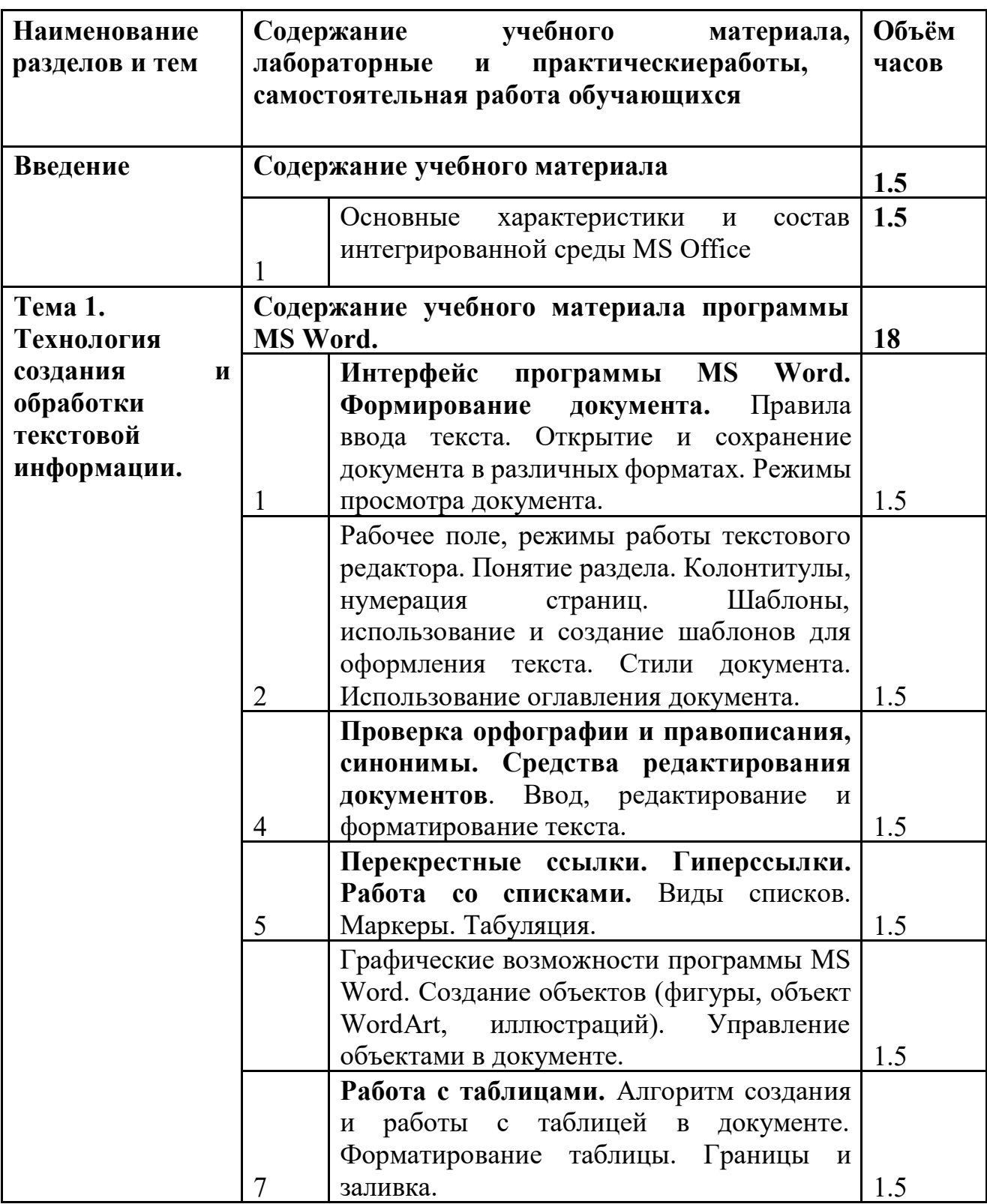

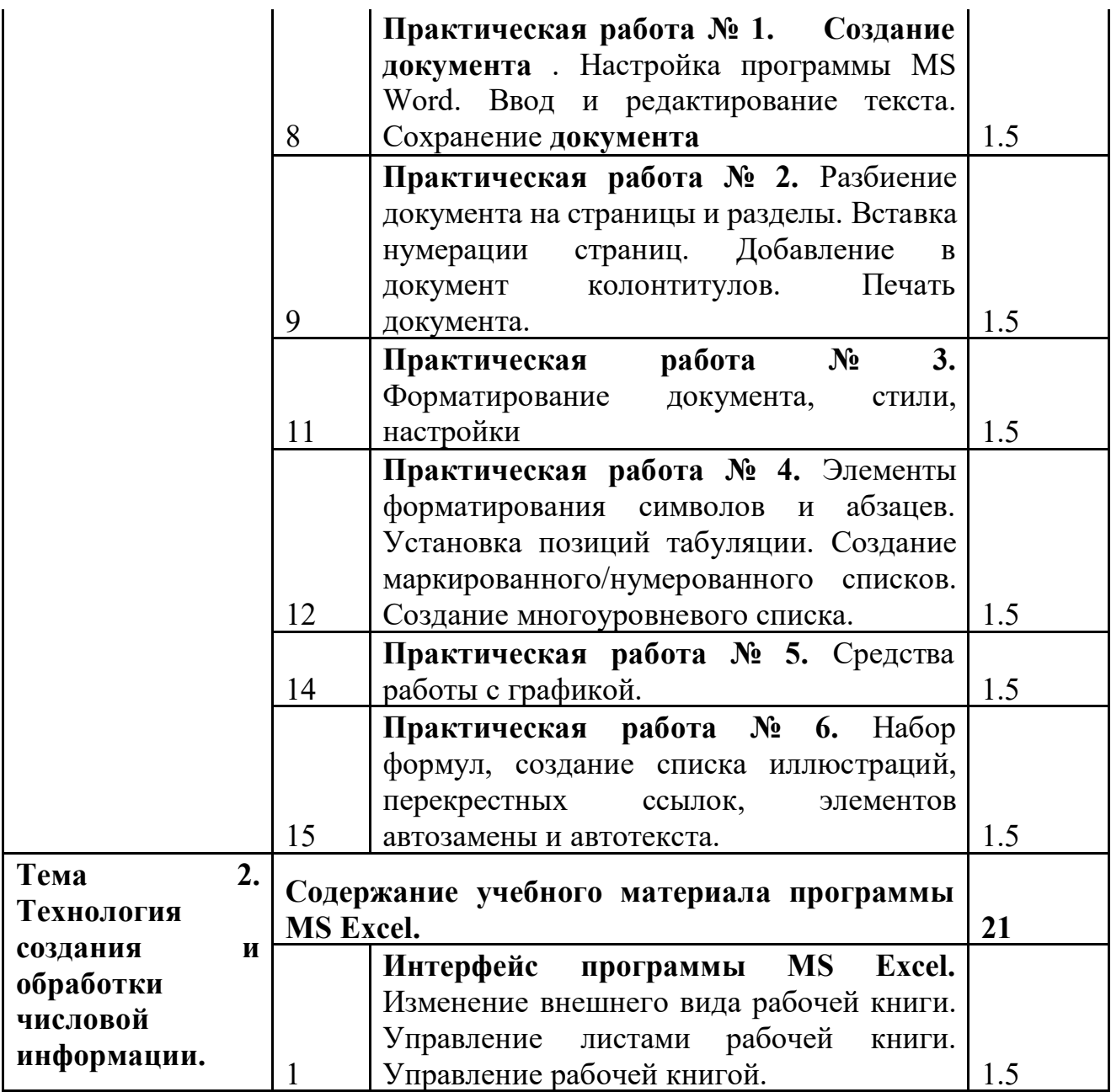

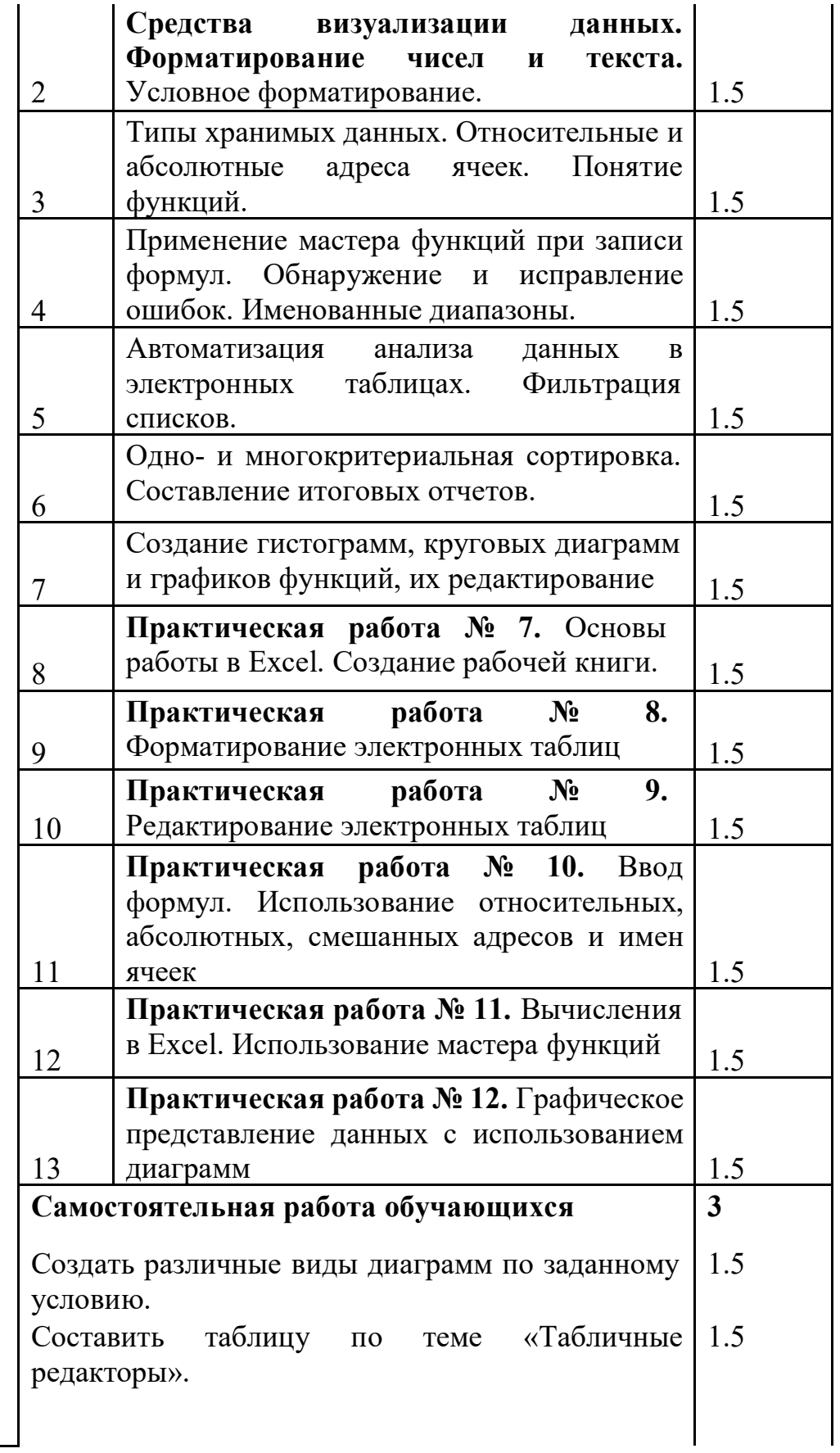

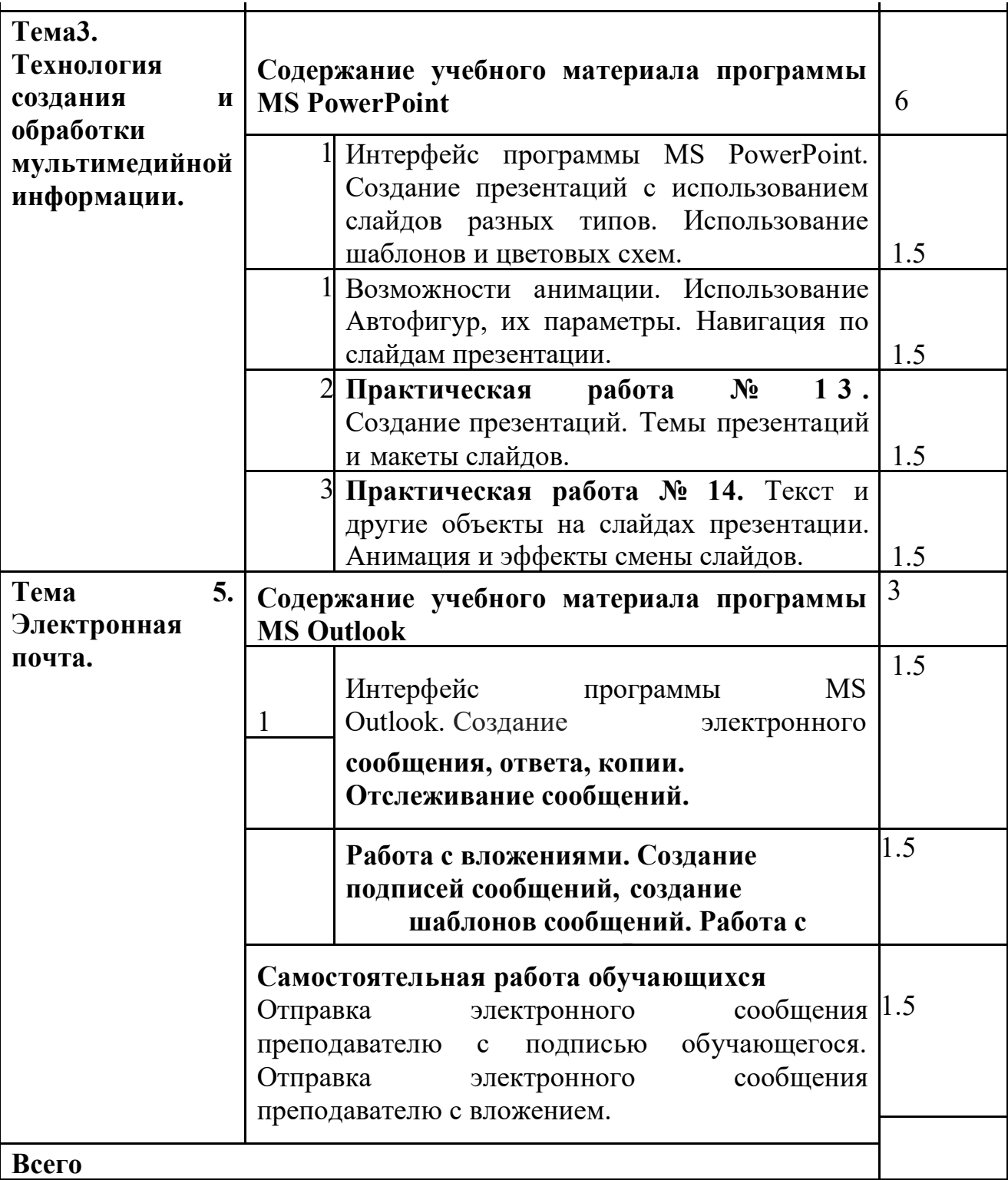

# **ИСПОЛЬЗУЕМАЯ ЛИТЕРАТУРА**

#### **Для обучающихся:**

- 1. Семакин И.Г., Хеннер Е.К. Информатика и ИКТ. 10-11 класс. М.: БИНОМ. Лаборатория знаний, 2012.
- 2. Киселев С.В. Офисные приложения MS Office : учеб. пособие. 2 -е изд., стер . - М. : Издательский центр «Академия», 2011. - 80 с.
- 3. Васильев В.Е., Морозов А.В. Компьютерная графика: Учеб.пособие. СПб.: СЗТУ, 2005. – 101 с.

#### **Дополнительная литература:**

- 1. Киселев С.В. Средства мультимедиа: учебное пособие. М.: Издательский центр «Академия», 2011.
- 2. Могилёв А.В., Листрова Л.В. Технология обработки цифровой информации. Технологии обработки графической и мультимедийной информации. – СПБ, «БХВ-Петербург», 2010.

#### **Для преподавателя:**

- 1. Конституция Российской Федерации (принята всенародным голосованием 12.12.1993) (с учетом поправок, внесенных федеральными конституционнами законами РФ о поправках к Конституции РФ от 30.12.2008 № 6-ФКЗ, от  $30.12.2008$  № 7-ФКЗ) // СЗ РФ. — 2009. — № 4. — Ст. 445.
- 2. Федеральный закон от 29.12. 2012 № 273-ФЗ (в ред. федеральных законов от 07.05.2013 № 99-ФЗ, от 07.06.2013 № 120-ФЗ, от 02.07.2013 № 170-ФЗ, от 23.07.2013 № 203-ФЗ, от 25.11.2013 № 317-ФЗ, от 03.02.2014 № 11-ФЗ, от 03.02.2014 № 15-ФЗ, от 05.05.2014 № 84-ФЗ, от 27.05.2014 № 135-ФЗ, от 04.06.2014 № 148-ФЗ, с изм., внесенными Федеральным законом от 04.06.2014 № 145-ФЗ) «Об образовании в Российской Федерации».
- 3. Астафьева Н. Е., Гаврилова С. А., Цветкова М. С. Информатика и ИКТ: практикум для профессий и специальностей технического и социальноэкономического профилей / под ред. М. С. Цветковой. — М., 2014.
- 4. Залогова Л. А. Компьютерная графика. Элективный курс: практикум / Л. А. Залогова — М., 2011.

## **Интернет-ресурсы:**

- 1. www.[alleng](http://www.alleng.ru/edu/comp4.htm).ru/edu/comp4.htm
- 2. [www](http://www.fcior.edu.ru/).fcior.edu.ru Федеральный центр информационно-образовательных ресурсов — ФЦИОР.
- 3. www.[informika](http://www.informika.ru/).ru/ Сайт Государственного научно исследовательского института информационных технологий и телекоммуникаций.
- 4. www.[citforum](http://www.citforum.ru/).ru/ Центр информационных технологий.
- 5. www.intuit.ru/[studies](http://www.intuit.ru/studies/courses)/courses Открытые интернет-курсы «Интуит» по курсу «Информатика».
- 6. [www](http://www.5ballov.ru/).5ballov.ru/ Образовательный портал.
- 7. [www](http://www.fio.ru/).fio.ru/ Федерация Интернет образования.
- 8. www.freeschool.altlinux.ru (портал Свободного программного обеспечения).
- 9. [www](http://www.ed.gov.ru/).ed.gov.ru/ Сайт Министерства образования Российской Федерации.
- 10. http://[school-collection](http://school-collection.edu.ru/).edu.ru/ Единая коллекция ЦОР.
- 11. [www](http://www.ict.edu.ru/).ict.edu.ru/ Информационно-коммуникационные технологии в образовании".
- 12. http://[infojournal](http://infojournal.ru/journal/info/).ru/journal/info/ Журнал «Информатика и образование».
- 13. http://ru.iite.unesco.org/pub[lications](http://ru.iite.unesco.org/publications) Открытая электронная библиотека «ИИТО ЮНЕСКО» по ИКТ в образовании.
- 14. www.[metodist](http://www.metodist.lbz.ru/).lbz.ru/ Издательство БИНОМ. Лаборатория знаний.
- 15. www.[computer-museum](http://www.computer-museum.ru/).ru/ Виртуальный компьютерный музей.
- 16. www.[mega](http://www.megabook.ru/)book.ru Мегаэнциклопедия Кирилла и Мефодия, разделы «Наука /Математика. Кибернетика» и «Техника / Компьютеры и Интернет».